The book was found

# **Tony Northrup's Adobe Photoshop Lightroom 5 Video Book: Training For Photographers**

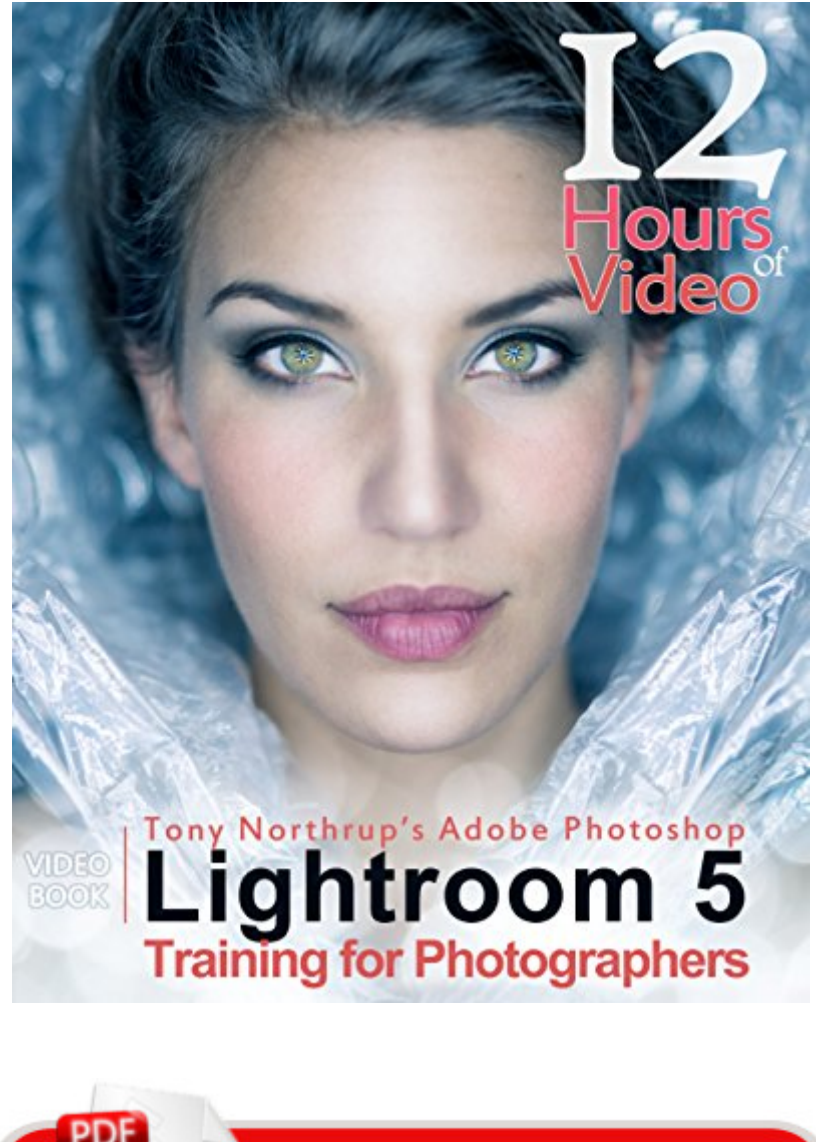

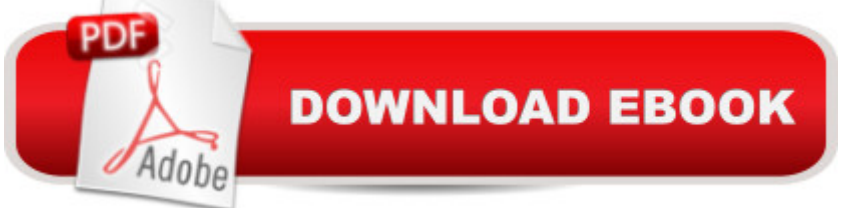

## **Synopsis**

Tony Northrup's Lightroom book gives you four innovations no other book offers:1. VIDEO TRAINING. 12+ HOURS of searchable video training (requires Internet access). If you learn better from videos, watch the videos and use the ebook only for quick reference. If you learn better from books, read the ebook and refer to the videos to see the author demonstrate real world editing techniques. This much video training usually costs over \$100 or requires a monthly subscription.2. 150+ PRESETS. Jump-start your creativity by using the included presets to give your pictures a unique look. Others charge over \$200 for this many presets!3. 50+ RAW PICTURE FILES. Work alongside many of the book's examples, or just learn by experimenting with professional photos.4. TEACHER & PEER SUPPORT. After buying the book, you get access to the private group on Facebook where you can ask the questions and post pictures for feedback from Tony, Chelsea, and other readers. Itâ ™s like being able to raise your hand in class and ask a question! Instructions are in the introduction. With this video book, you ll learn how to instantly find any picture in your library, fix common photography problems, clean up your images, add pop to boring pictures, retouch portraits, make gorgeous prints, create photo books, and even edit your home videos.Tony goes beyond teaching you how to use Lightroom. Tony shows you why and when to use each feature to create stunning, natural photos. When Lightroom is not the best tool, Tony suggests better alternatives.Tony covers every aspect of Lightroom in-depth, but structures his teaching so that both beginner and advanced photographers can learn as efficiently as possible. If you just want a quick start, you can watch the first video or read the first chapter and you'll be organizing and editing your pictures in less than an hour. If you want to know more about a specific feature, switch to that video or jump to that chapter in the ebook. If you want to know everything about Lightroom, watch the videos and read the book from start to finish.

### **Book Information**

File Size: 12440 KB Print Length: 424 pages Simultaneous Device Usage: Unlimited Publisher: Mason Press (November 26, 2014) Publication Date: November 26, 2014 Sold by:Â Digital Services LLC Language: English ASIN: B00Q7O0K3A

Text-to-Speech: Enabled X-Ray: Enabled Word Wise: Not Enabled Lending: Not Enabled Enhanced Typesetting: Not Enabled Best Sellers Rank: #151,357 Paid in Kindle Store (See Top 100 Paid in Kindle Store) #81 in $\hat{A}$  Books > Computers & Technology > Digital Audio, Video & Photography > Adobe > Adobe Photoshop  $#127$  in  $\hat{A}$  Books > Arts & Photography > Photography & Video > Equipment, Techniques & Reference > Digital Editing #132 in $\hat{A}$  Kindle Store > Kindle eBooks > Arts & Photography > Photography > Digital Photography

#### **Customer Reviews**

And I mean it!!! I owned LR 5 for about six months now and love it. As a first time LR user, I had hard time to find right tutorials to learn how to use it. I watched many YouTube videos and either learn nothing out of it, or learn how to perform very specific tasks. So I was very happy when Tony Northrup announced he was working on LR 5 book! I bought it (E-Book) when it was in Beta stage and had fewer hours of video than it has it now as a final version.I have to put disclaimer: I am not affiliated with The Northrups, but I do own one of his previous books "Stunning Digital Photography" (that was the reason I bought LR5 without hesitation).Adobe Photoshop LR 5 by Tony is easy read, takes you through all steps of digitally developing photos, using plain English. Best of all, you can read it, but you can also watch his you tube videos for better understanding. It is definitely taking you and teaching you better workflow usin LR5. As an additional bonus, once you purchase this book, you become part of large community of photographers alike that like to learn by posting their own photos, and asking the rest of the community for a feedback. You can not get that from your relatives and your friends (at least not honest feedback)!!! That added bonus is priceless, and I can say that with confidence, since they welcomed me and helped me immensely in my photography skills!

Difficult to say something that hasn't already been said, this is an amazing book and quite easily the best Lightroom book I have come across (and I have a few!). The style and format of the book make it both very easy to follow and even easier to dip into at specific points when questions arise. It is well worth connecting with Tony and Chelsea via their facebook group as they are always willing to help anyone (including me :)). Of course, you need to be putting your best work into Lightroom, and this is where their other book, 'Stunning Digital Photography' comes in, another well written book. Both come with loads of videos and they also run a YouTube channel worth subscribing to. To be honest you are really missing out if you don't get this book, particularly at this price. With all the options mentioned above you should not miss the opportunity to become part of a fantastic community.

Received my book today and started working with it right away. I have owned Lightroom 5 for seven months, and I thought I was doing pretty well until I started reading this book. In just the first two chapters, the information within filled in so many blanks for me that have already improved my photos and files organization of them. The book is very well organized and easy to follow and understand. The authors are a lovely couple, who make the experience of learning photography extremely fun. Everyone who buys this book should join the closed Facebook group and benefit from the help of others and the friendships that go along with being part of the group. I bought a copy for my son, who is also a photographer and works with Lightroom 5. I know he will find it immensely helpful as well. I recommend this book to anyone who wants to edit their images with speed and ease for outstanding photos.

This is without a doubt the best LR tutorial I have seen!! After stumbling through LR for the last couple of years I am finally learning to use the features of LR thanks to Tony and Chelsea!! This is not a technical book filled with information you can't understand. The way that the authors go through and describe everything is super easy to grasp...and hours of video are an added bonus!!I took a LR class at a local college 2 years ago, paid \$100 and have learned more in the first few minutes of watching videos/reading than I did in the 6 weeks course!! The quality of the book itself is outstanding. (I am a book snob). The fact that there are videos included takes it to a whole new level!!I also have Stunning Digital Photography and the quality in both content and videos are outstanding as well!! Do yourself a favor and get both!!

Best bang for the buck training out there. When you purchase this book, it also comes with a ton of presets, sample files and really great videos that walk you through all of the major components of Lightroom. Plus, you get access to the Kindle/e-book version. I like this a lot as I find I learn best with varied methods of input (reading, watching videos, doing exercises). They also have a user forum for people who have purchased the book where other members can ask questions or show their editing work. The author and his team often visit the forums themselves to answer questions

books that are larger and possibly more detailed but I can find everything I need between the book, videos and user community without having to wade through hundreds of pages to figure it out.

Well written, intriguing style and complete guide to Lightorrom 5. Recommended for both beginners and advanced amateur users. I found it particularly helpful in supporting my migration from Aperture (said to be discontinued by Apple). Moving to LR5 from Aperture could be quite confusing, and the initial chapter of the book helped me significantly !(Bonus: Chelsea's magnetic sight)

#### Download to continue reading...

The Adobe Photoshop Lightroom: 17 Tips You Should Know to Get Started Using Photoshop [Lightroom \(For Digital Photo](http://ebookslight.com/en-us/read-book/0OK8X/tony-northrup-s-adobe-photoshop-lightroom-5-video-book-training-for-photographers.pdf?r=hYxAxwr0y%2FzPE7MmLWFlfH0p5CGycbXFBO2b1%2B%2F64KY%3D)graphers) (Graphic Design, Adobe Photoshop, Digital Photography, Lightroom) Tony Northrup's Adobe Photoshop Lightroom 5 Video Book: Training for Photographers Tony Northrup's Photography Buying Guide: How to Choose a Camera, Lens, Tripod, Flash, & More (Tony Northrup's Photography Books Book 2) Tony Northrup's Photography Buying Guide: How to Choose a Camera, Lens, Tripod, Flash, & More (Tony Northrup's Photography Books) (Volume 2) Photoshop: Learn Photoshop In A DAY! - The Ultimate Crash Course to Learning the Basics of Photoshop In No Time (Photoshop, Photoshop course, Photoshop books, Photoshop Development) Photoshop CC Essentials for Photographers: Chelsea & Tony Northrup's Video Book Photography for Beginners & Photoshop Lightroom Box Set: Master Photography & Photoshop Lightroom Tips in 24 Hours or Less! (Photography Tips - Wedding ... - Adobe Photoshop - Digital Photography) PHOTOSHOP: Master The Basics of Photoshop 2 - 9 Secret Techniques to Take Your Photoshop Skills to The Next Level (Photoshop, Photoshop CC, Photoshop CS6, Photography, Digital Photography) Photoshop for Photographers (Box Set 2 in 1): The Complete Beginners Guide To Mastering Photoshop In 24 Hours Or Less! (Photoshop Course, Adobe Photoshop, Digital Photography, Graphic Design) The Adobe Photoshop Lightroom CC / Lightroom 6 Book: The Complete Guide for Photographers Photoshop: COLORIZING the Professional Way - Colorize or Color Restoration in Adobe Photoshop cc of your Old, Black and White photos (Family or Famous ... cs6, photoshop cc, adobe photoshop cc 2015) Photoshop Box Set: Stupid. Simple. Photoshop - A Noobie's Guide Photoshop & Photoshop - 5 Essential Photoshop Tricks to Perfect Your Photography Adobe Lightroom 6 / CC Video Book: Training for Photographers Photoshop: Photo Restoration in Detail with Adobe Photoshop cc (Photo Recovery, Repairing Old Photos, black and white photos, photoshop cc, photoshop cc 2015) Photoshop: COLORIZING the Professional Way - Colorize or Color Restoration in Adobe Photoshop cc of your Old, Black and White photos (Family

release) / Lightroom 6 Classroom in a Book Photoshop for Photographers: Complete Photoshop training for Photographers Lightroom Transformations: Realizing your vision with Adobe Lightroom plus Photoshop Adobe Photoshop Lightroom CC/6 - The Missing FAQ - Real Answers to Real Questions Asked by Lightroom Users Adobe Photoshop Lightroom 5 - The Missing FAQ: Real Answers to Real Questions Asked by Lightroom Users

**Dmca**